# **Virtual memory — policies**

Hung-Wei Tseng

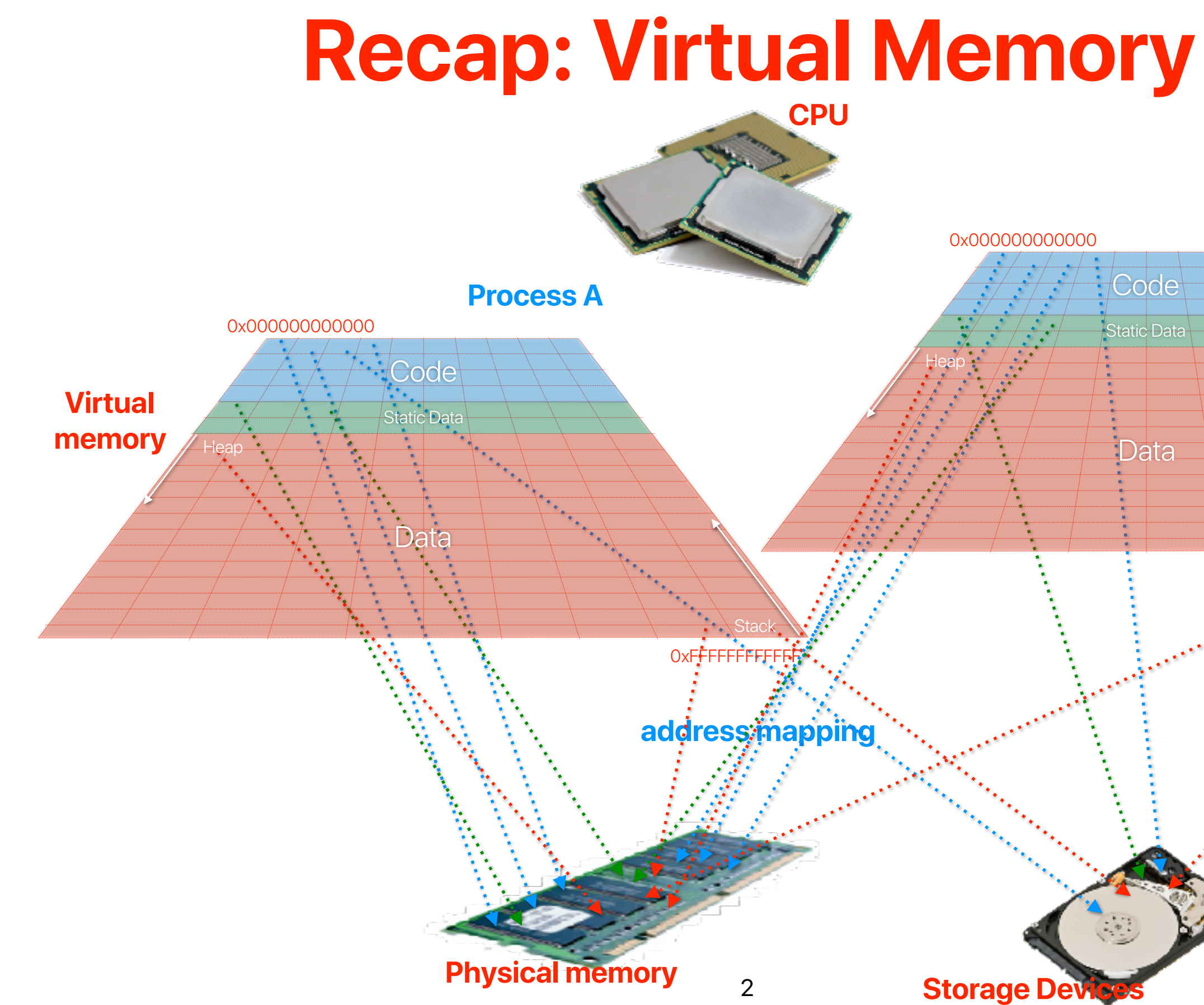

# 0xFFFFFFFFFFFF Stack **Process B**

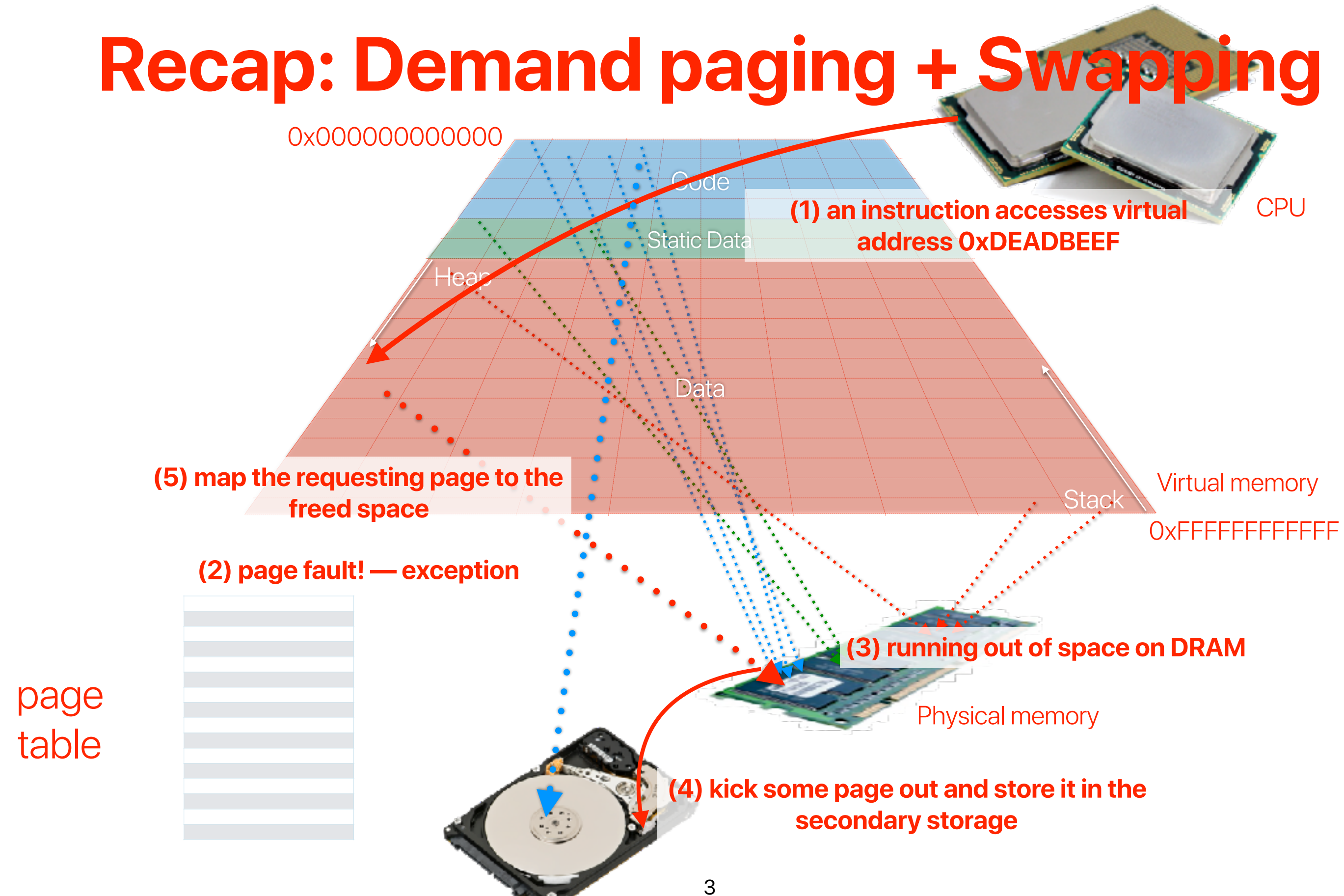

- Goal: Identify page to remove that will avoid future page faults (i.e. utilize locality as much as possible)
- Implementation Goal: Minimize the amount of software and hardware overhead
	- Example:
		- Memory (i.e. RAM) access time: 100ns
		- Disk access time: 10ms
		- $P_f$ : probability of a page fault
		- Effective Access Time =  $10^{-7}$  +  $P_f$  \*  $10^{-3}$
	- When  $P_f = 0.001$ : Effective Access Time = 10,100ns
	- **• Takeaway: Disk access tolerable only when it is extremely rare**

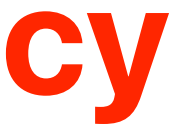

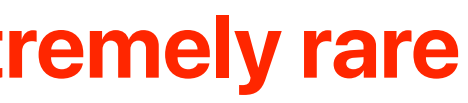

### **Page replacement policy**

### **Goal Optimization**

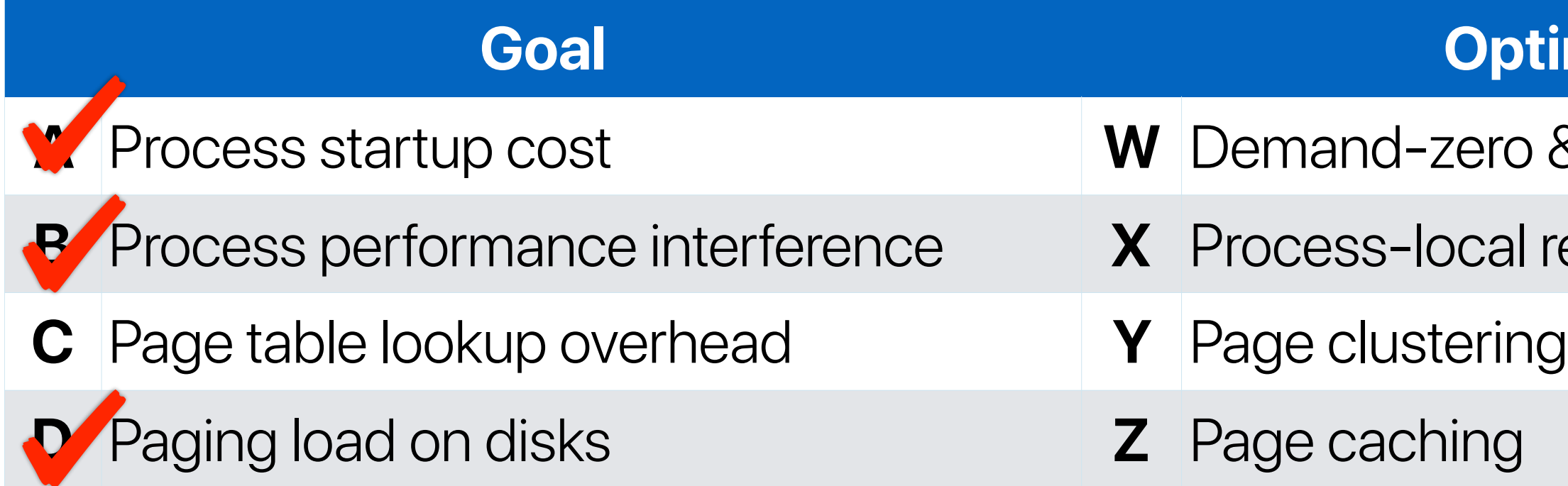

- $&$  copy-on-refernce
- replacement
- **also helps reduce disk loads**

• Considering the optimization goals and the proposed VAX/ VMS mechanisms, which of the following combinations is incorrect?

### **What VAX/VMS proposed to achieve these goals?**

- We're still using their proposed techniques almost everyday!
- It's basically the baseline UNIX VM design

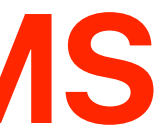

### **The impact of VAX/VMS**

- Page replacement policies
- Page replacement policy once used in UNIX: Converting a Swap-Based System to do Paging in an Architecture Lacking Page-Reference Bits
- Another popular page replacement policy: WSClcok A Simple and Effective Algorithm for Virtual Memory Management
- Machine-Independent Virtual Memory Management for Paged Uniprocessor and Multiprocessor Architectures

### **Outline**

# **Swapping policies**

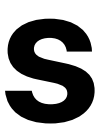

- We need to determine:
	- Which page(s) to remove
	- When to remove the page(s)
- Goals
	- Identify page to remove that will avoid future page faults (i.e. utilize locality as much as possible)
	- Minimize the amount of software and hardware overhead

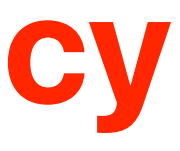

### **Page replacement policy**

- FIFO: Replace the oldest page
- LRU: Replace page that was the least recently used (longest since last use)

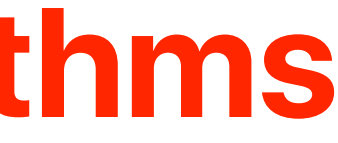

### **Page replacement algorithms**

### **FIFO v.s. LRU**

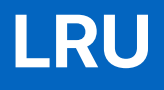

May require hardware support or linked list or additional timestamps in page tables

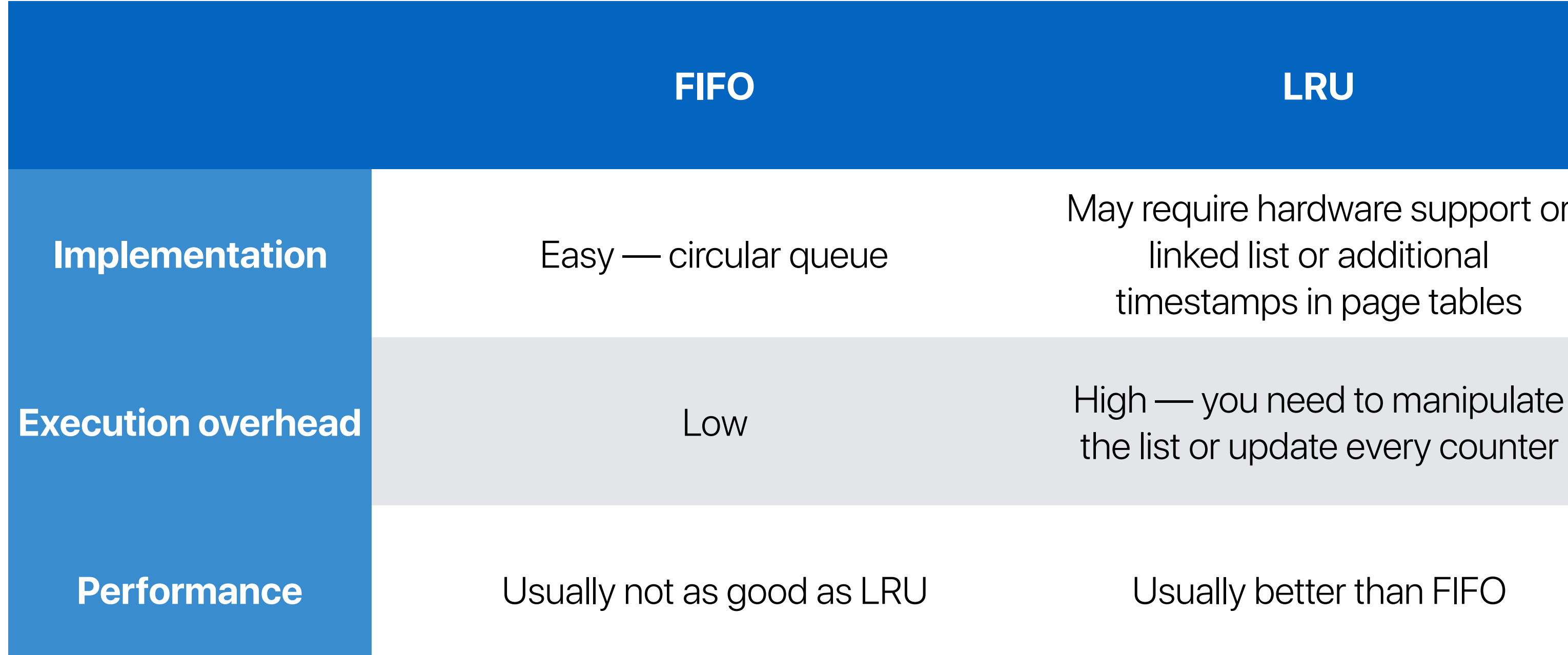

the list or update every counter

### **Converting a Swap-Based System to do Paging in an Architecture Lacking Page-Reference Bits**

**Özalp Babaoglu and William Joy\* Cornell University and University of California, Berkeley**

- The original UNIX is a "swap-based" system
	- Whenever you have a context switch, swap the whole process out from the memory
	- Really inefficient if you have frequent context switches or if you have many applications in-fly
- Efficient page replacement policies and other virtual optimization techniques cannot be implemented easily without appropriate hardware support

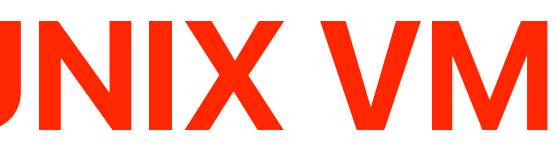

### **The Why of Babaoglu new UNIX VM**

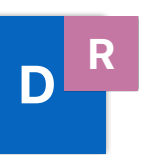

**attach a "reference bit" to each PTE, set to true when the page is referenced**

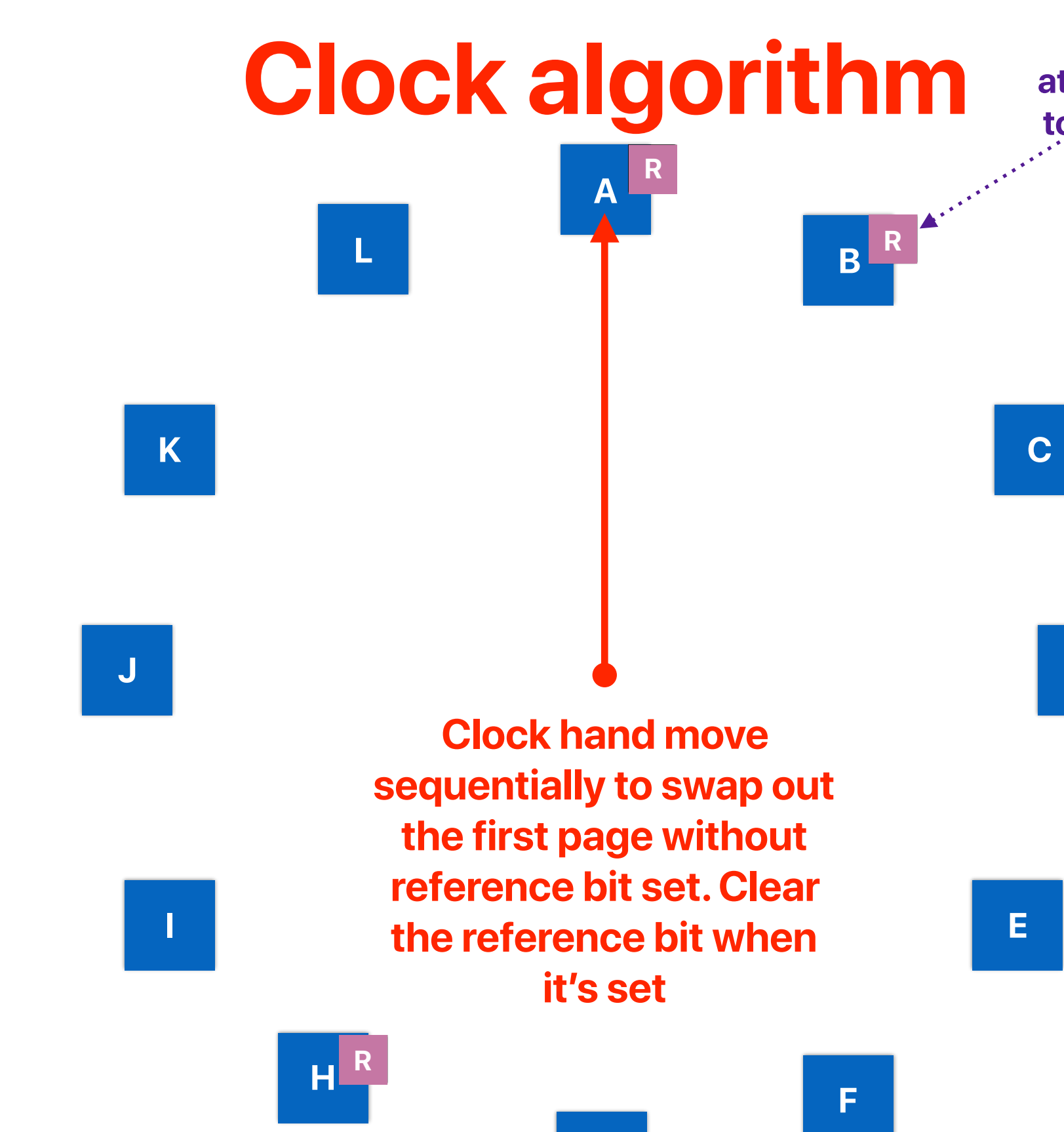

**C**

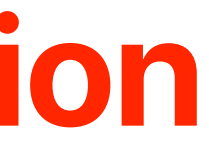

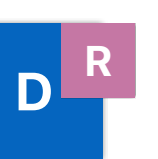

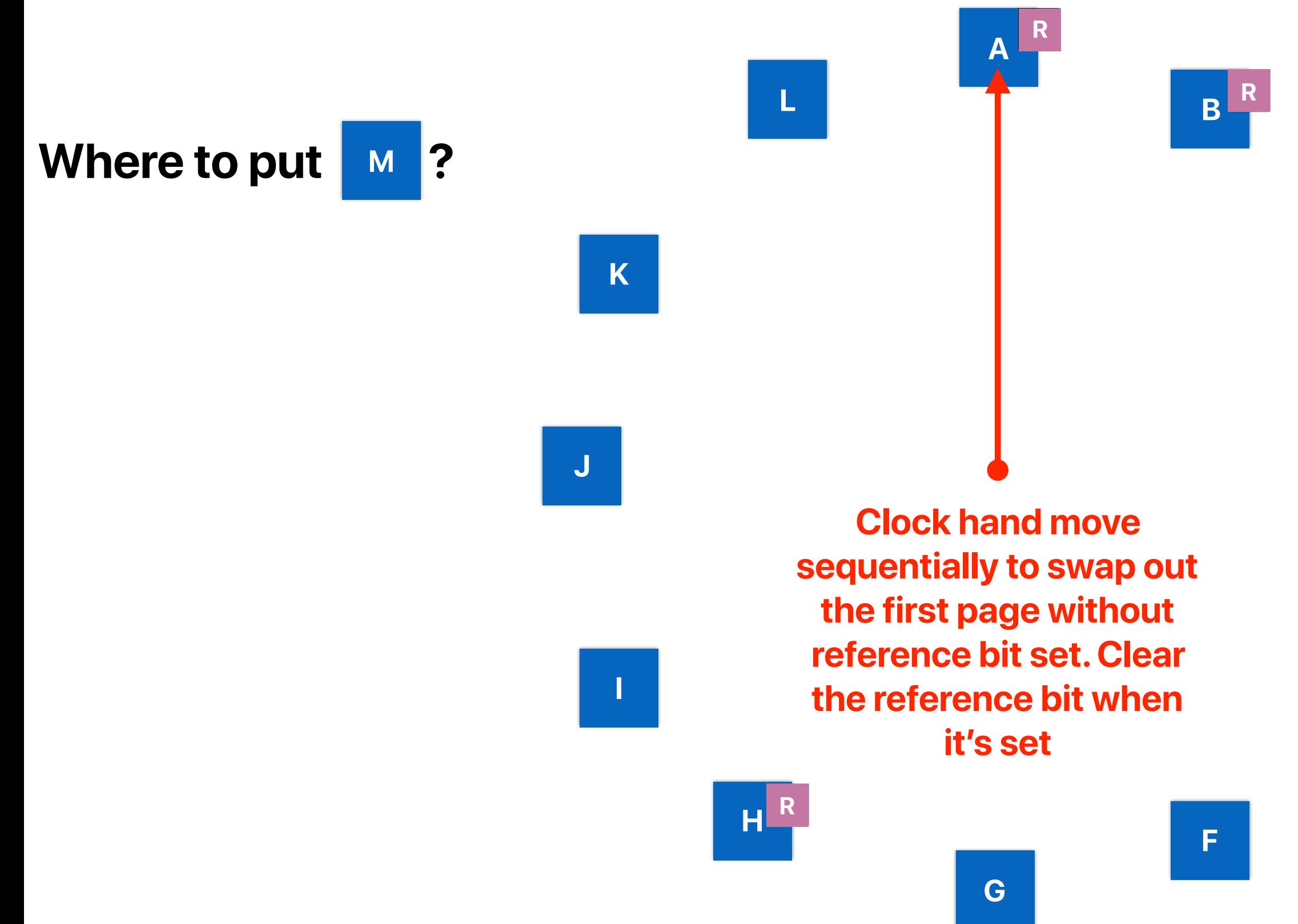

**C**

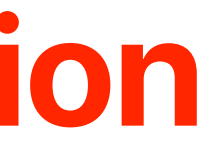

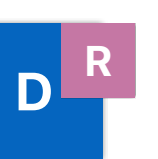

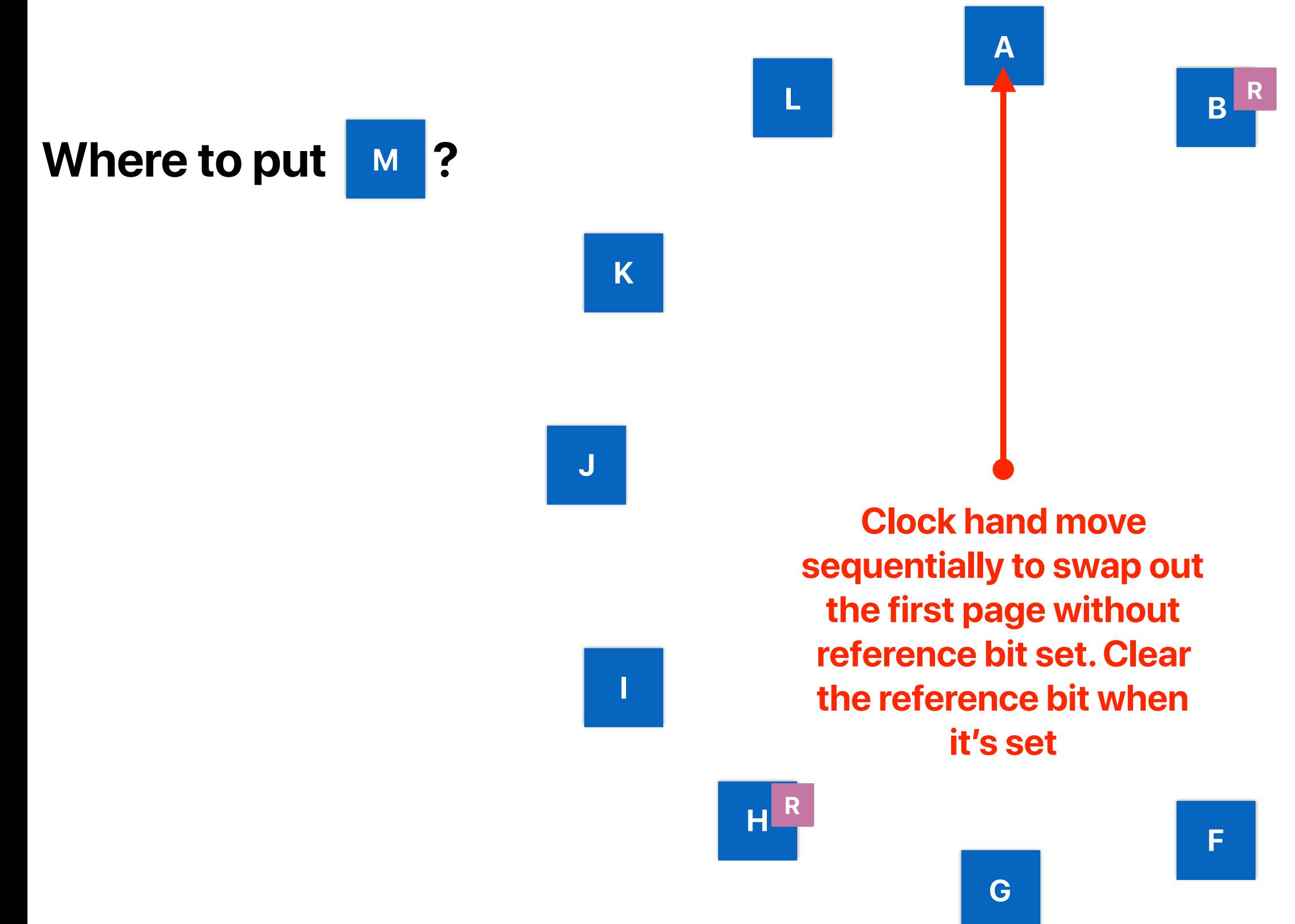

**A**

**B**

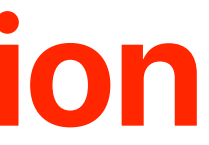

**F**

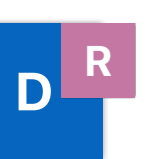

**I**

**J**

**K**

**L**

**R**

**Where to put M**

> **Clock hand move sequentially to swap out the first page without reference bit set. Clear the reference bit when it's set**

37

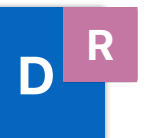

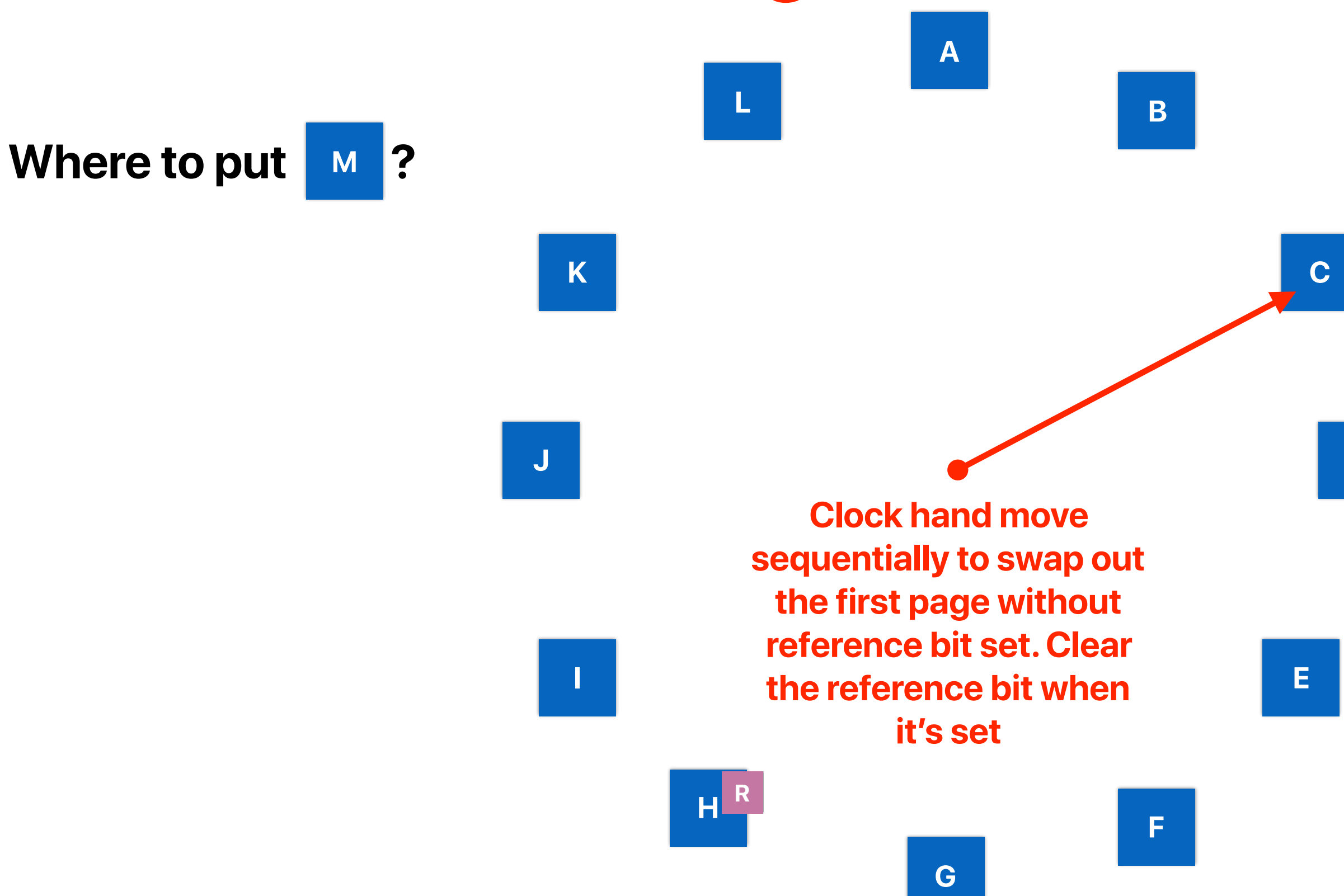

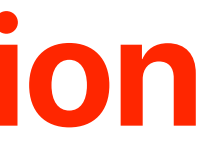

### **C will be selected to swap out, but Rs of A and B are cleared**

- So far, we need to trigger clock policy and swap in/out on each page fault
- Why don't we prepare more free pages each time so that we can feed page faults with pages from the list?
- Free list
	- When we need a page, take one from the free list
	- Have a daemon running the background, managing this free list you can do this when system is not loaded
	- If size of free list gets too small, trigger the clock algorithm to add pages into the free list (by swapping out to disk)
	- Free list can be used as a disk cache

### **Free list**

### **WSClcok - A Simple and Effective Algorithm for Virtual Memory Management Richard Carr and John Hennessy**

- Local: select one page from the same process' physical pages for storing the demanding page when swapping is necessary
	- VAX/VMS
	- Original UNIX
- Global: select any page that was previously belong to any process when swapping is necessary
	- UNIX after Babaoglu
	- Mach

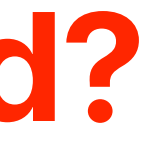

### **What policies are used?**

- The system overcommitted memory to tasks
- The system spends most time in paging, instead of making meaningful progress

### degree of multiprogramming

## **Thrashing!**

**Previously, we have seen how scheduling policies can help improving "saturation". Now, let's see how page replacement policies can address this "thrashing"**

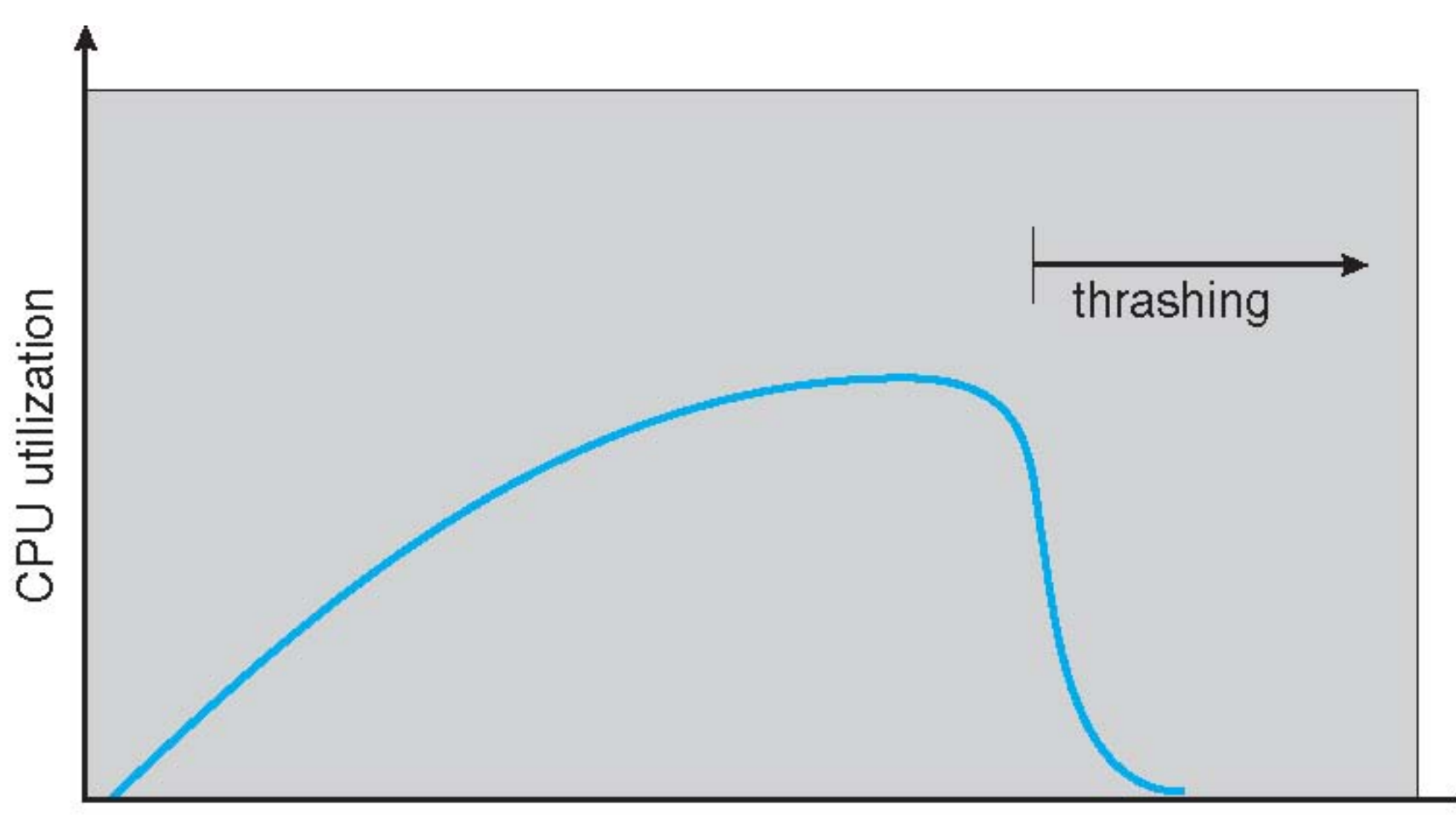

- How many of the following would happen in Babaoglu's UNIX VM if we keep increase the amount of concurrent processes in the system?
	- က The CPU utilization will keep increasing and stay at 100%
	- က The system may spend more time in context switching than real computation
	- က The system may spend more time in swap in/out than real computation
	- က Some process may not respond due to the high page overhead
	- A. 0
	- B. 1
	- C. 2
	- D. 3

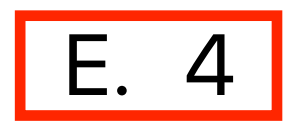

- 
- 

### **Degree of parallelism and performance**

- Take advantages from both local and global page replacement policies
	- Global simplicity, adaptive to process demands
	- Local prevent thrashing

### **Why WS-Clock**

- Working set: the set of pages used in a certain number of recent accesses
- Assume these recently referenced pages are likely to be referenced again soon (temporal locality)
- Evict pages that are not referenced in a certain period of time
	- Swap out may occur even if there is no page faults
- A process is allowed to be executed only if the working set size fits in the physical memory

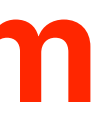

### **Working Set Algorithm**

- Use **working set** policy to decide how many pages can a process use
	- Return a page to the free list if there exists a page in the process' working set that hasn't been access for a certain period of time
- If the free list is lower than a threshold
	- Trigger the **clock** policy to select pages from any process
- On a page fault
	- Take a page from the free list

### **WSClock**

- Wherever you need to reclaim a page
	- 1. Examine the PTE pointed to by clock hand.
	- 2. If reference bit is set
		- 1. Clear reference bit;
		- 2. Advance clock hand;
		- 3. Goto Done.
	- 3. If reference bit is not set
		- 1. If the timestamp of the PTE is older than a threshold
			- 1. Write the page to disk if it's dirty and use this page
			- 2. Goto Done
		- 2. Otherwise
			- 1. Advance clock hand
			- 2. Goto 1.
	- 4. Done
	- 5. If no victim page is chosen, randomly pick one

### **WSClock**

• One of the most important page replacement policies in practice

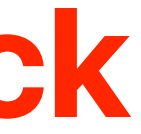

### **The impact of WSClock**

- Reading quiz due next Tuesday
- Project due 3/3
	- We highly recommend you to fresh install a Ubuntu 16.04.6 Desktop version within a VirtualBox
		- Virtual box is free
		- If you crash the kernel, just terminate the instance and restart virtual box
	- Use office hours to discuss projects

### **Announcement**